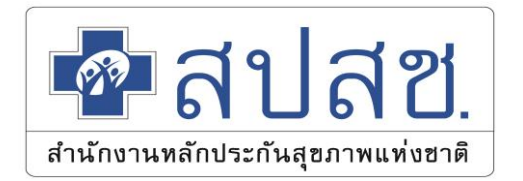

# **ขั้นตอนการขอบทบาทสิทธิเข้าใช้งาน ผ่านระบบจัดการผู้ใช้งานโปรแกรม ส านักงานหลักประกันสุขภาพแห่งชาติ เขต 4 สระบุรี**

### เข้า <https://saraburi.nhso.go.th/FrontEnd/Default.aspx>

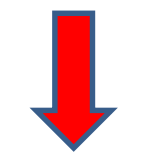

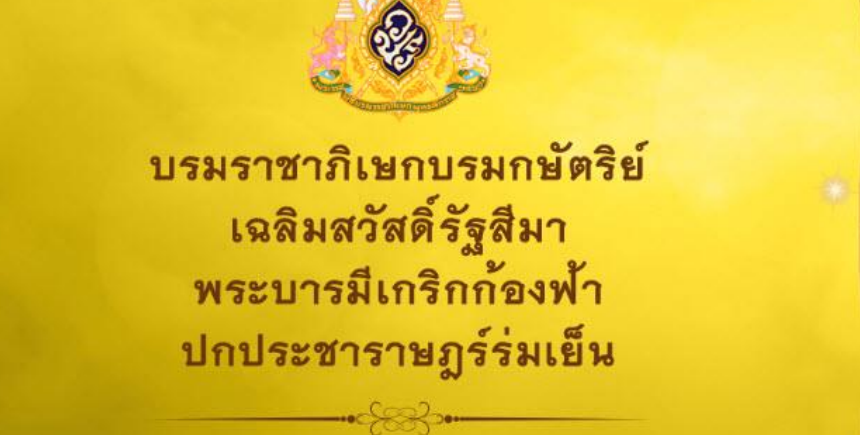

 $\mathbb{R}$ 

ด้วยเกล้าด้วยกระหม่อม ขอเดชะ ข้าพระพุทธเจ้าคณะผู้บริหาร เจ้าหน้าที่ พนักงาน ลูกจ้าง สำนักงานหลักประกันสุขภาพแห่งชาติ

ภาษาไทย

**English** 

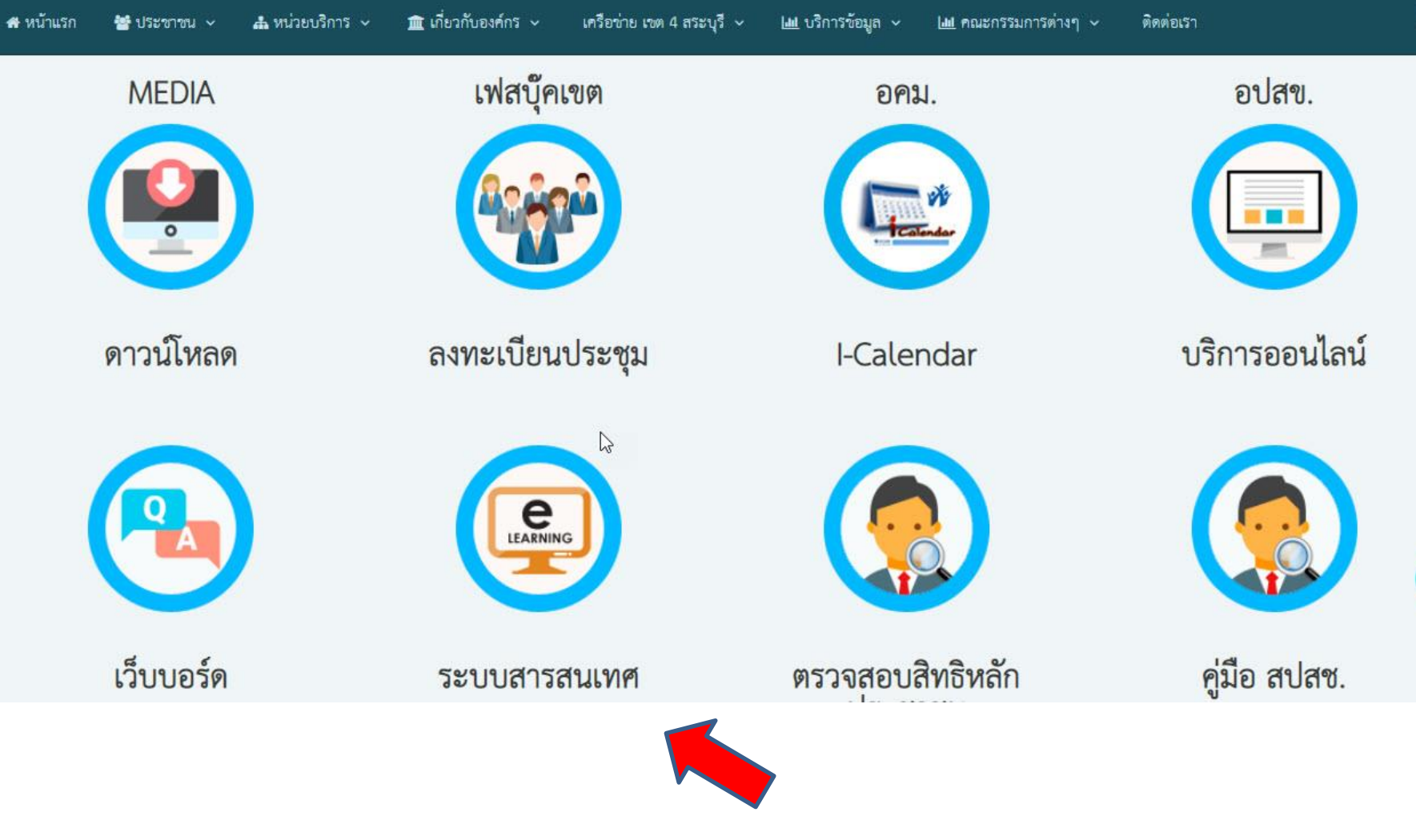

### เลือกเมนู ระบบข้อมูลสารสนเทศ

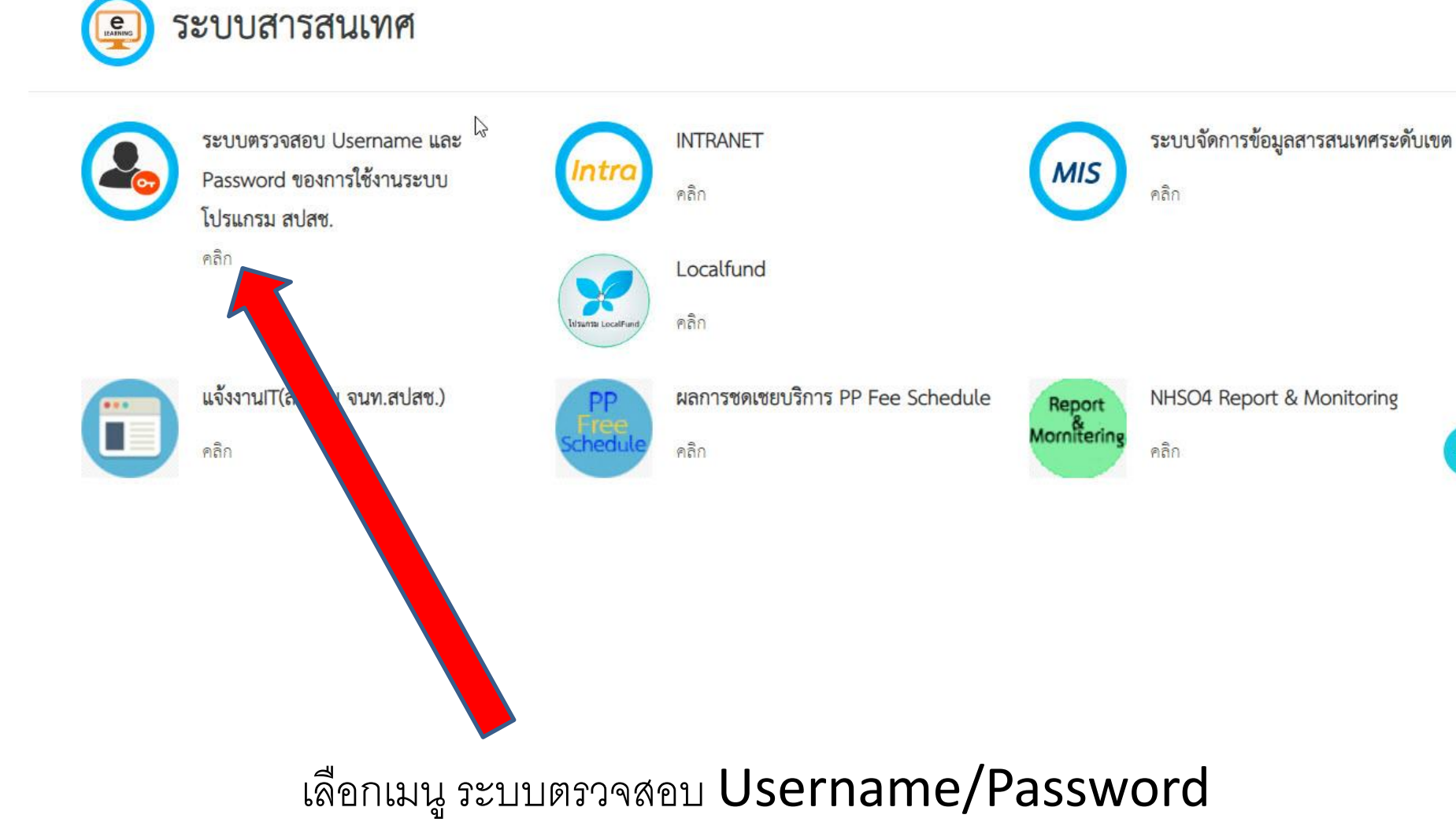

#### **Mailan** User Request

#### $\equiv$  ระบบจัดการผู้ใช้งานโปรแกรม สำนักงานหลักประกันสุขภาพแห่งชาติ เขต 4 สระบุรี

▲ ข้อมูลผู้ใช้งาน/ส่งคำขอ

6 ติดต่อเรา

■ แบบคำขอ

0 Admin Login

<u>\*สปสข</u> ระบบการขอสิทธิการใช้งานโปรแกรม สปสช.

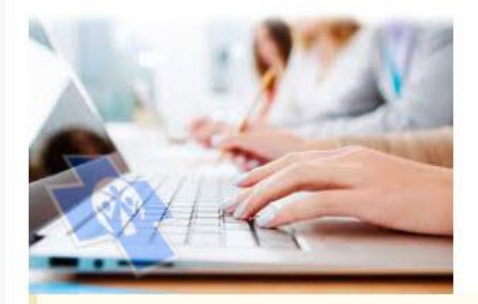

้เพื่อให้สามารถเข้าใช้งานโปรแกรมต่าง ๆ ของสปสช.ได้อย่างสะดวก ้รวดเร็ว ลดเวลาการส่งเอกสารเพื่อขอสิทธิการใช้งานมายังสปสช. เพื่อประโยชน์ของประชาชนผู้มีสิทธิ์ต่าง ๆ

สิ่งที่ต้องแนบ

1. แบบฟอร์มขอ username ลงลายเขนต์หัวหน้างาน หรือผู้บริหาร ใจ บัตรข้าราชการ 2. สำเนาบัตรประจำตัวประชา

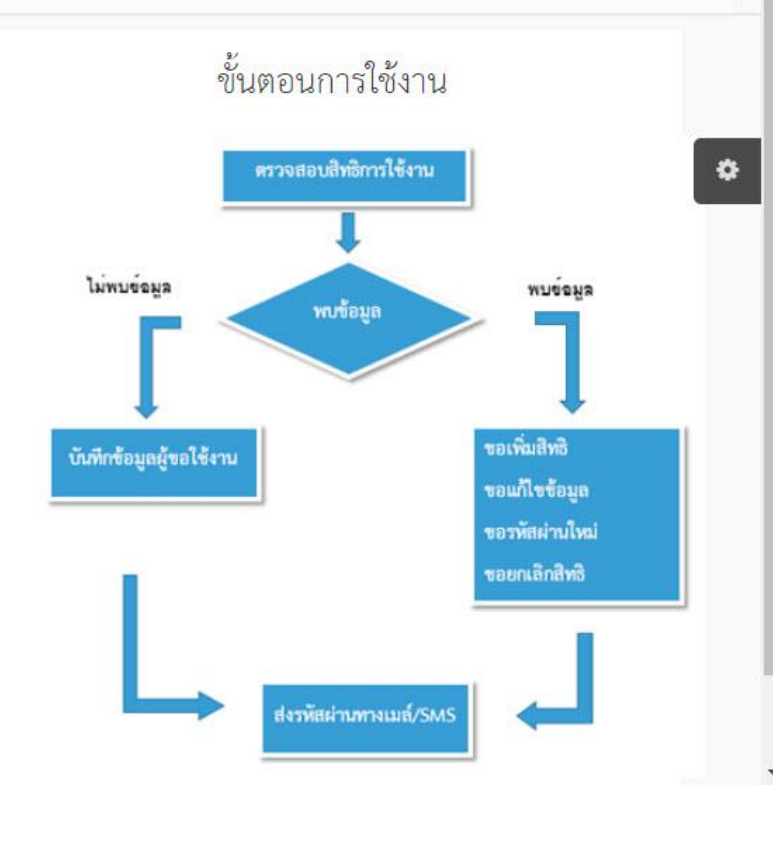

 $\sum$ 

#### ดาวน์โหลดแบบฟอร์ม

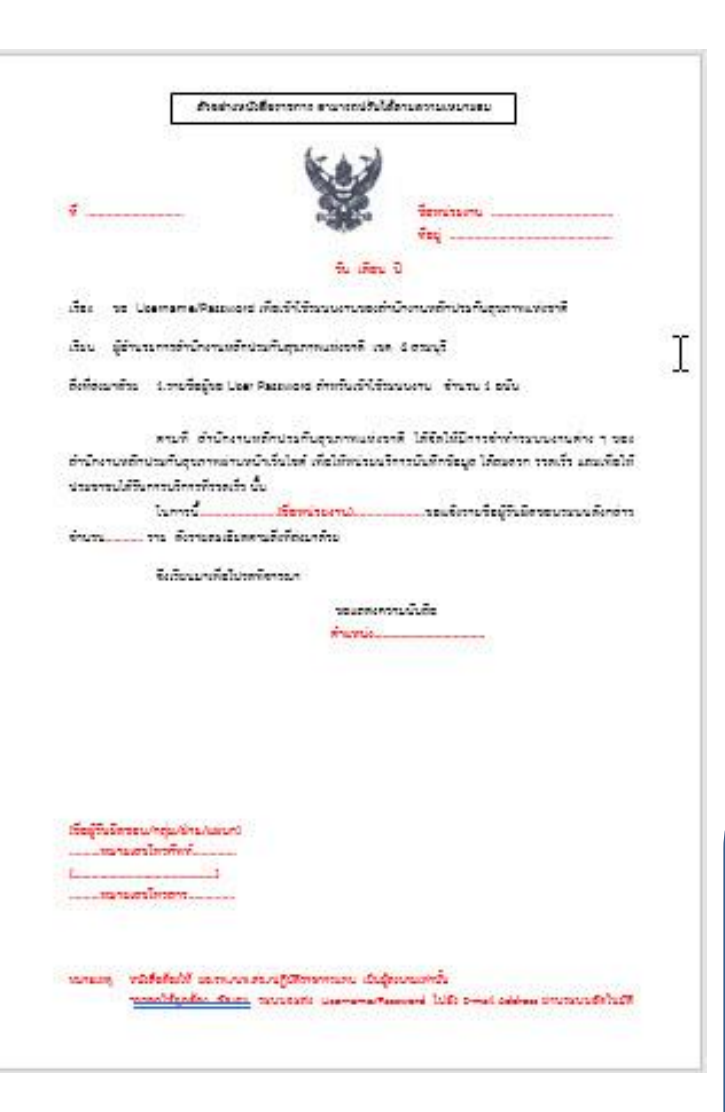

#### รายชื่อผ้ขอ User Password สำหรับเข้าใช้ระบบงาน

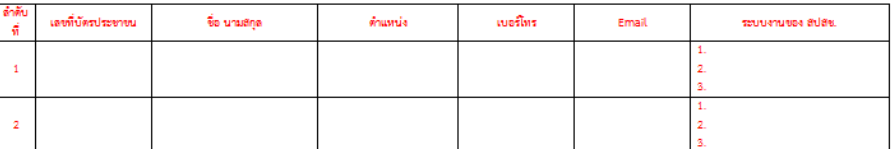

<u>หมายเหตุ</u> Email กรุณาบันทึก Email ให้จัดเจน และต้องระบุ Email ทุกคนที่ขอมา โดยไม่ซ้ำ Email กัน

### Print แบบฟอร์มขอ Username

พร้อมลงลายเซ็นหัวหน้างานหรือผู้บริหาร พร้อมทั้งกรอกรายชื่อและข้อมูลผู้ขอ

### Username/Password

\*\*กรุณากรอกข้อมูลเป็นตัวเลขอารบิก ทั้งหมด\*\*

#### **Canlan User Request**

#### = ระบบจัดการผู้ใช้งานโปรแกรม สำนักงานหลักประกันสุขภาพแห่งชาติ เขต 4 สระบุรี

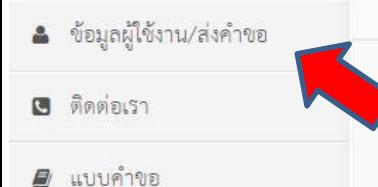

68 Admin Login

### ข้อมูลผู้ใช้งาน/ส่งคำขอ

 $01000$ 

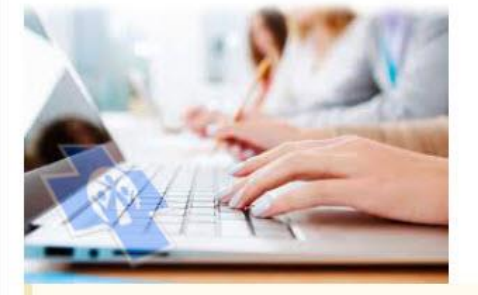

้เพื่อให้สามารถเข้าใช้งานโปรแกรมต่าง ๆ ของสปสช.ได้อย่างสะดวก ้รวดเร็ว ลดเวลาการส่งเอกสารเพื่อขอสิทธิการใช้งานมายังสปสข. ้เพื่อประโยชน์ของประชาชนผู้มีสิทธิ์ต่าง ๆ

สิ่งที่ต้องแนบ

1. แบบฟอร์มขอ username ลงลายเขนต์หัวหน้างาน หรือผู้บริหาร 2. สำเนาบัตรประจำตัวประชาชน หรือ บัตรข้าราชการ

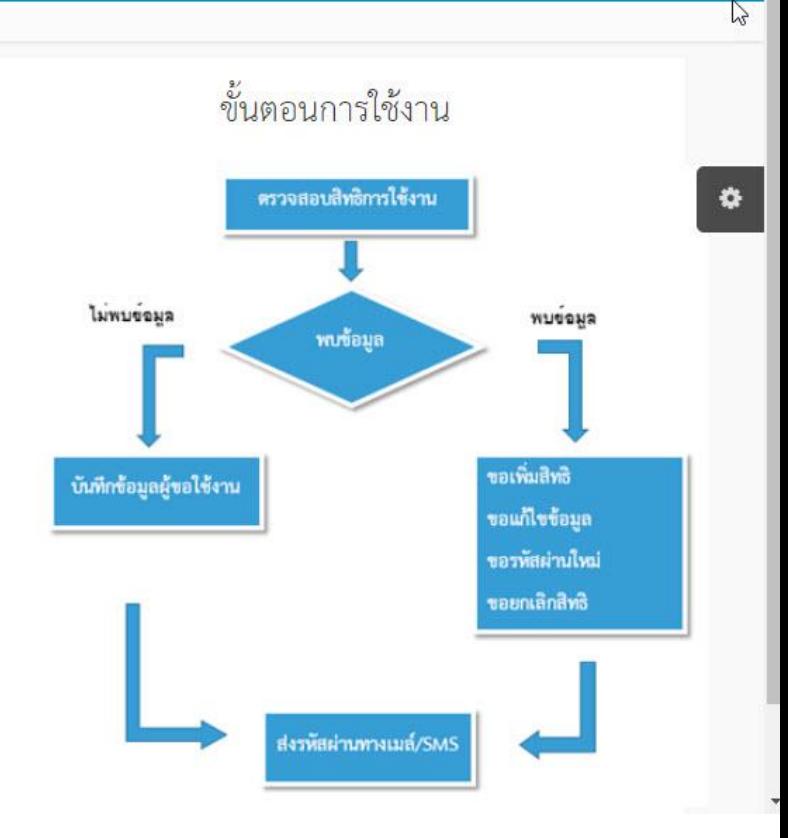

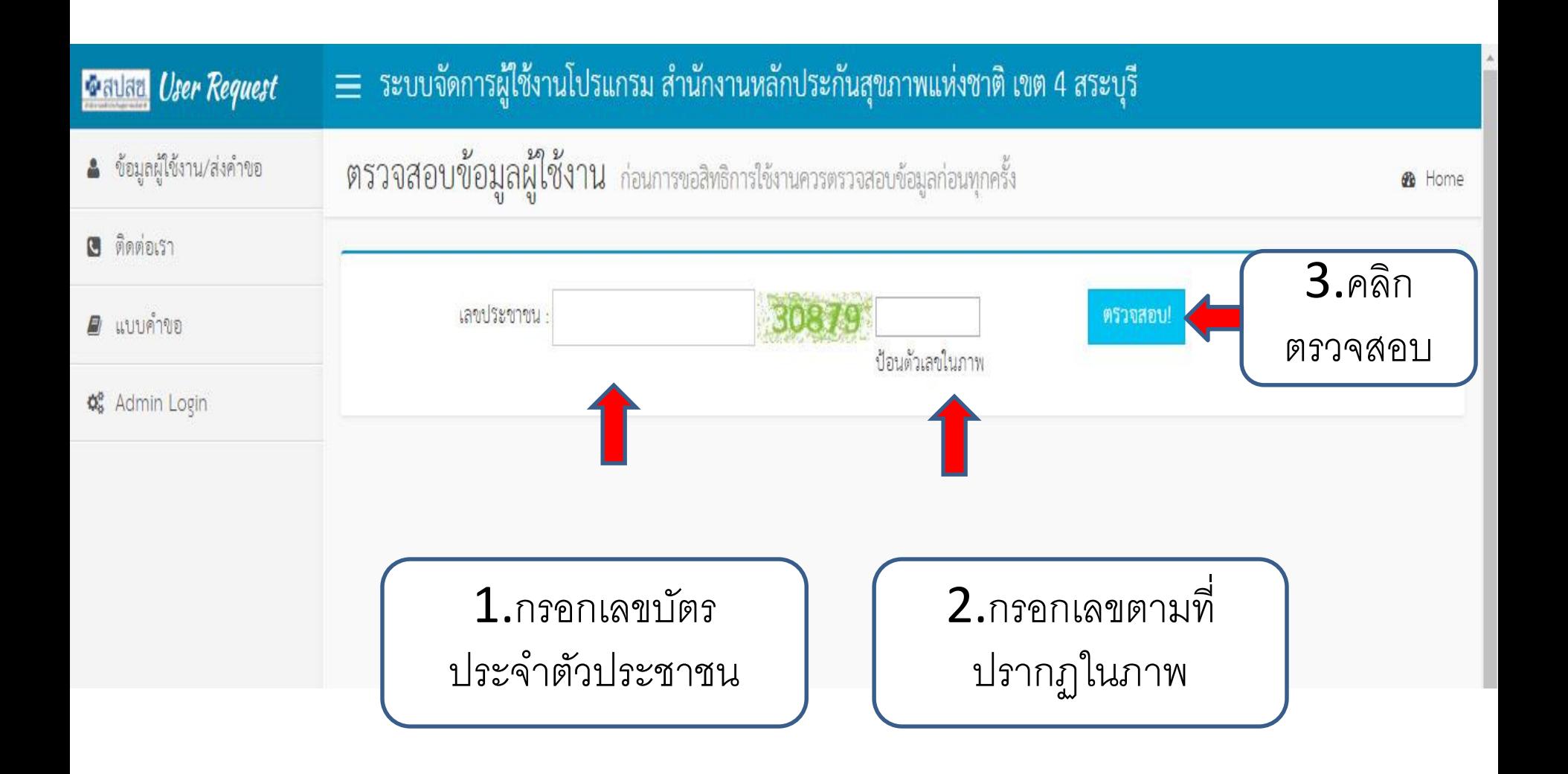

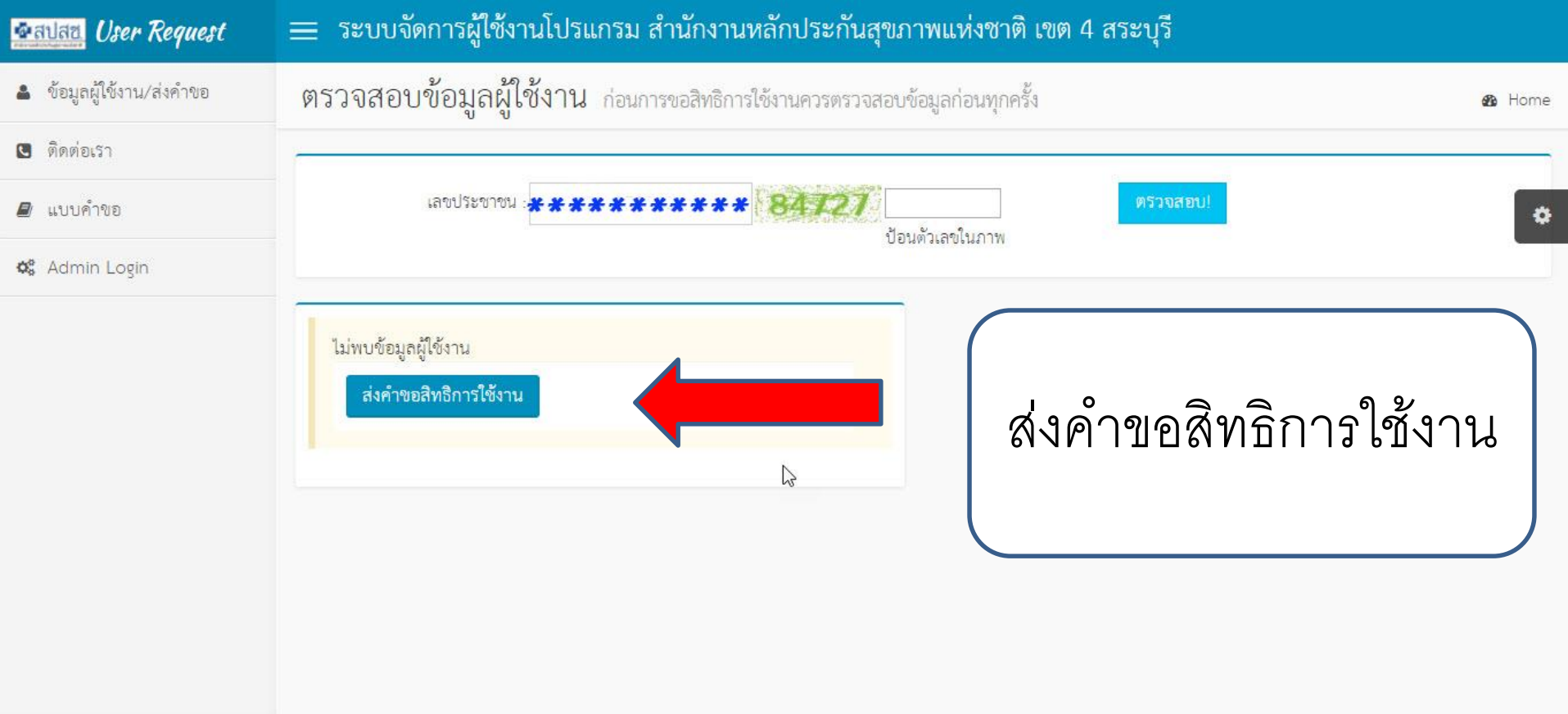

### กรอกรายละเอียดผู้ขอใช้งานในช่องว่างให้ครบถ้วน

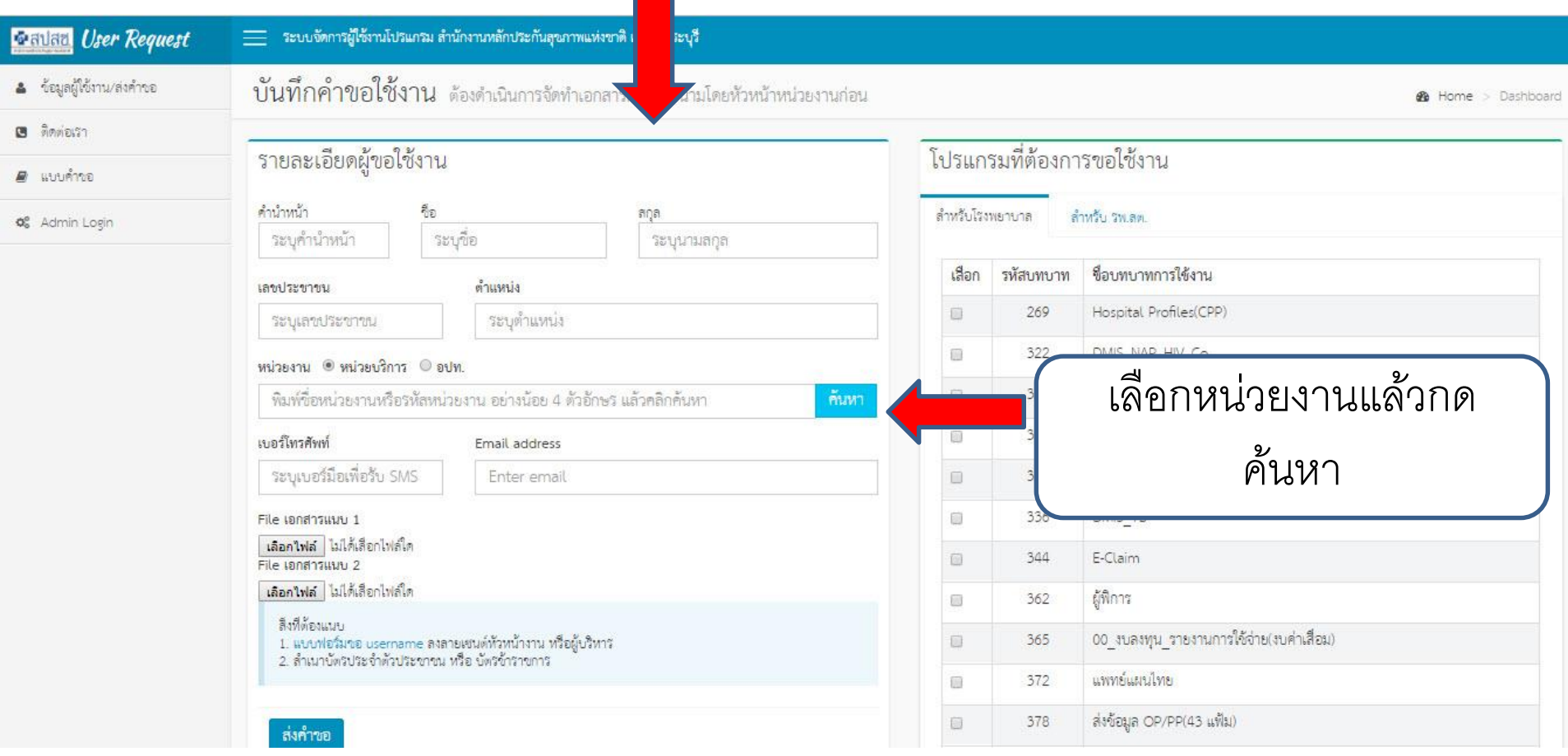

**หมายเหตุ : ช่องหน่วยงานพม ิ พช ์ อ ื่ หน่วยงานโดยไม่ต ้ องมค ี า นา หน ้ า เช่น สระบุรี** 

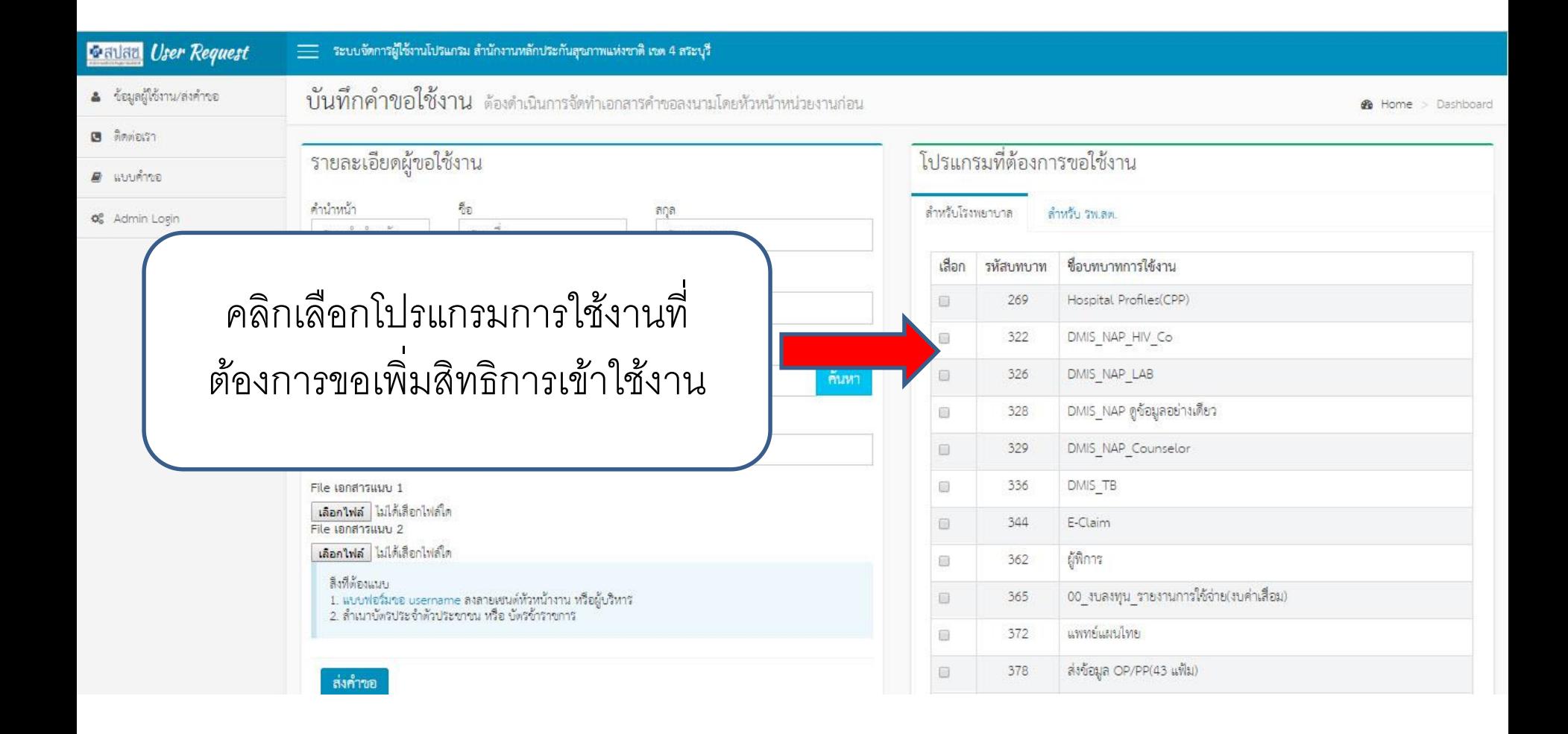

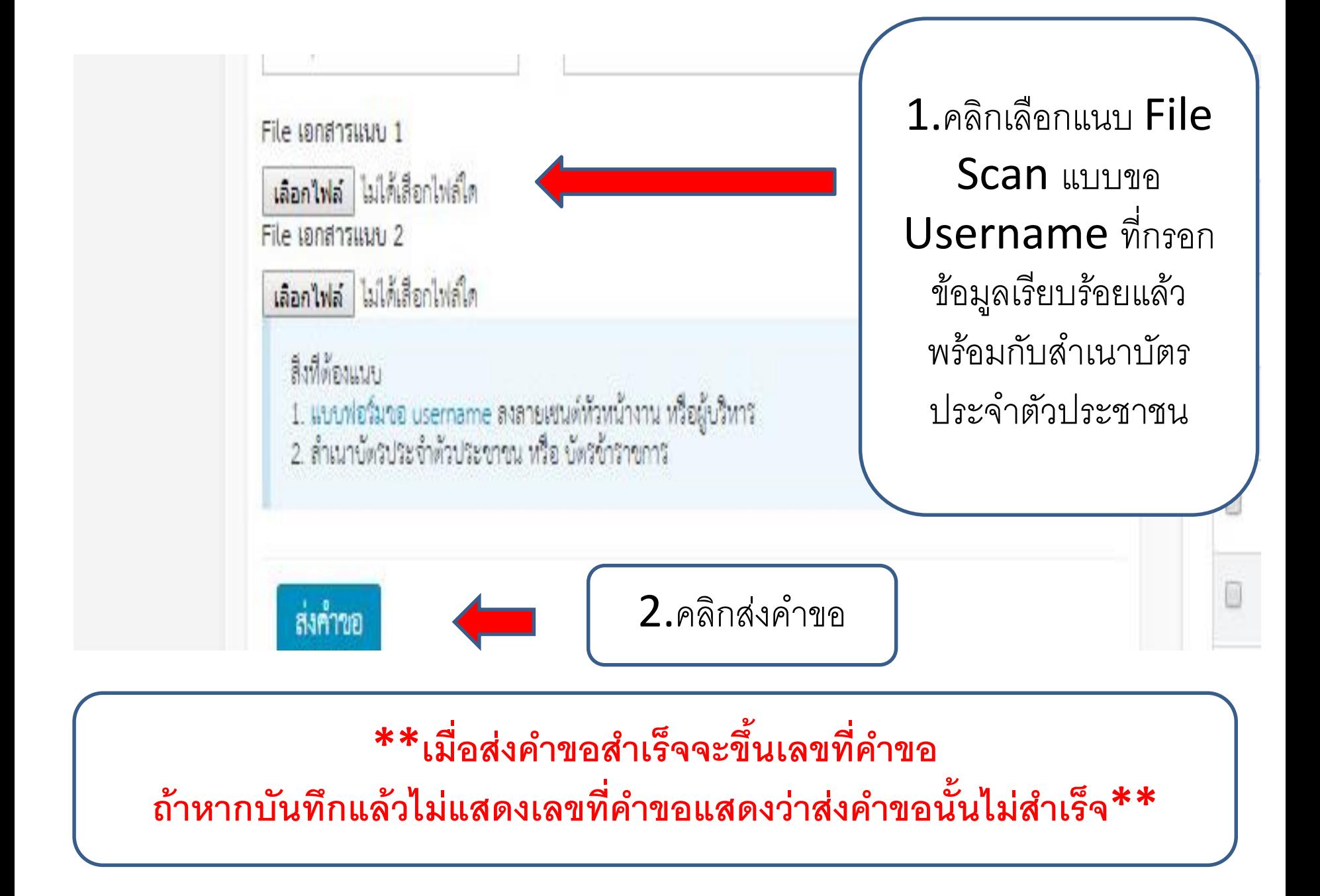

## การเปลี่ยน Password เข้า http://dc.nhso.go.th/datacenter/entry.jsp

() ไม่ปลอดภัย dc.nhso.go.th/datacenter/entry.isp

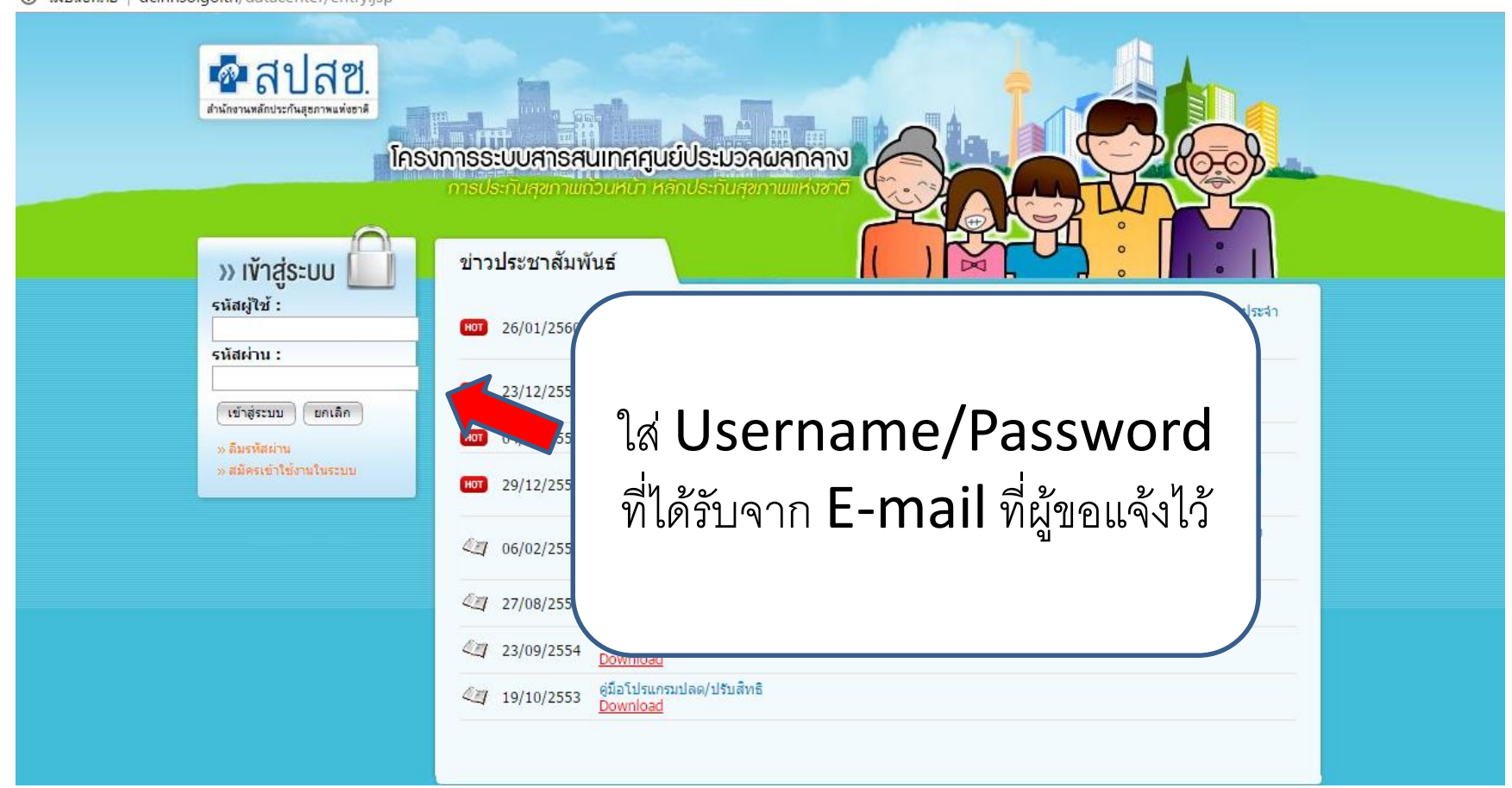

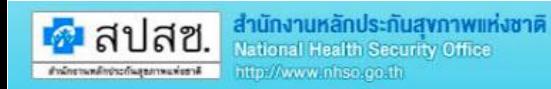

#### โครงการระบบสารสนเทศศูนย์ประบวลผลกลาง การประกับสุขภาพถ้วนหน้า หลักประกันสุขภาพแห่งชาติ (2

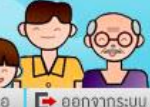

 $\mathbb{Z}$ 

novemant and the modern and the modern and the modern and the modern and the content of the content of the content of the content of the content of the content of the modern study of the modern study of the modern study of

ชื่อผู้ใช้เศกกร คลิกคล้าย หน่วยงานเสปสช. เขต 4 สระบุรี วันที่:29 ตุลาคม 2562 ประมวลผล:0.967 วินาที

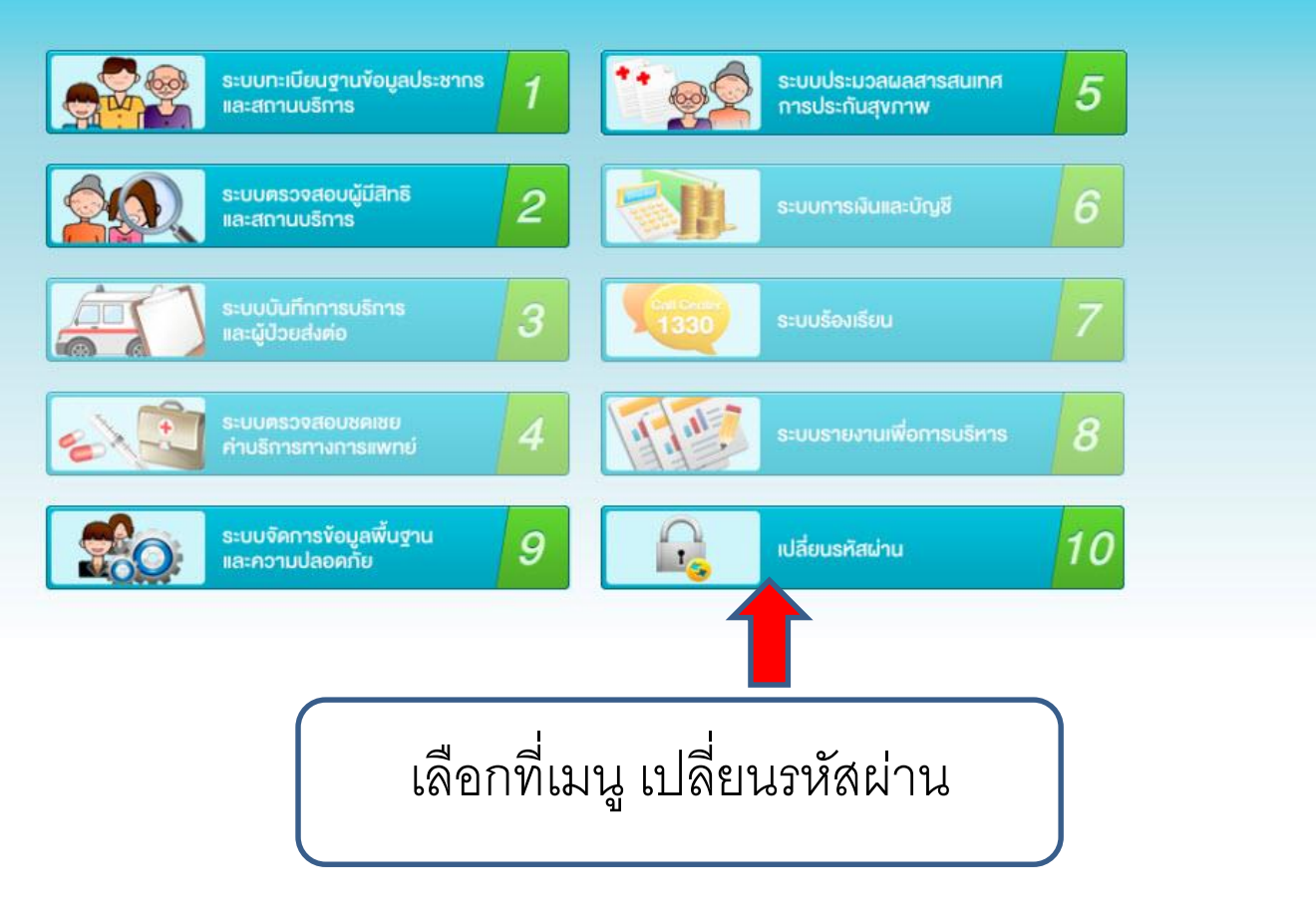

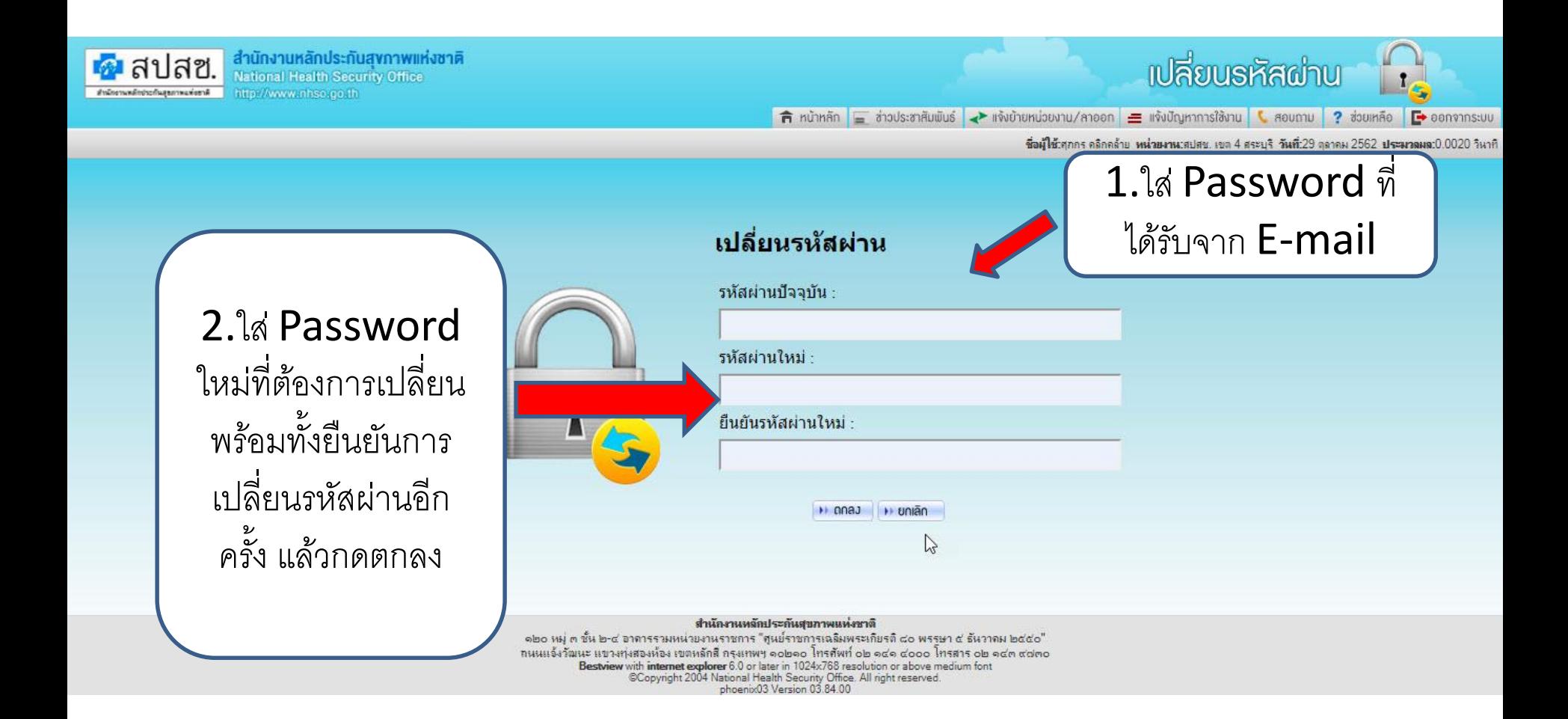